Научная статья УДК 532.542

## **МАТЕМАТИЧЕСКОЕ МОДЕЛИРОВАНИЕ ВИБРАЦИИ ТРУБОПРОВОДА<sup>16</sup>**

#### **Евгений Владиславович Полуяхтов<sup>1</sup> , Денис Олегович Тоймурзин<sup>2</sup> , Сергей Николаевич Исаков<sup>3</sup>**

1, 2, 3 Уральский государственный лесотехнический университет,

- Екатеринбург, Россия
- <sup>1</sup> polujaxtov@mail.ru
- <sup>2</sup> world.russia.ekb.qq@mail.ru
- <sup>3</sup> isakovsn@m.usfeu.ru

*Аннотация.* В статье представлено сравнение методик расчета собственных частот колебаний трубопроводов. Расчет жесткостночастотных характеристик требуется для определения околорезонансных частот.

*Ключевые слова:* трубопровод, собственная частота колебаний

Scientific article

# **MATHEMATICAL MODELING OF PIPELINE VIBRATION**

### **Evgeny V. Poluyakhtov<sup>1</sup> , Denis O. Toymurzin<sup>2</sup>** , **Sergey N. Isakov<sup>3</sup>**

1, 2, <sup>3</sup> Ural State Forest Engineering University, Yekaterinburg, Russia <sup>1</sup> polujaxtov@mail.ru

- <sup>2</sup> world.russia.ekb.qq@mail.ru
- <sup>3</sup> isakovsn@m.usfeu.ru

 $\overline{\phantom{a}}$ 

*Abstract.* The article presents comparisons of methods for calculating natural frequencies of pipeline vibrations. Calculation of the stiffness-frequency characteristics is required to determine the near-resonant frequencies.

*Keywords:* pipeline, natural oscillation frequency

Современные технологические комплексы имеют развитую трубопроводную систему, в которой у труб различные диаметры с поворотами во всех направлениях (рис. 1). Опоры трубопроводов не все «жесткие», а сам трубопровод имеет температурные компенсаторы.

<sup>16</sup>© Полуяхтов Е. В., Тоймурзин Д. О., Исаков С. Н., 2023

# Электронный архив УГЛТУ

Как правило, трубопроводы испытывают динамические внешние нагрузки от нагнетающего или технологического оборудования. В некоторых случаях трубопроводы сами являются источниками вибраций, например при пульсации перекачиваемой жидкости или гидравлических ударах. Из-за этого при уходе от резонансов требуется знать собственные частоты колебаний трубопроводов и его участков.

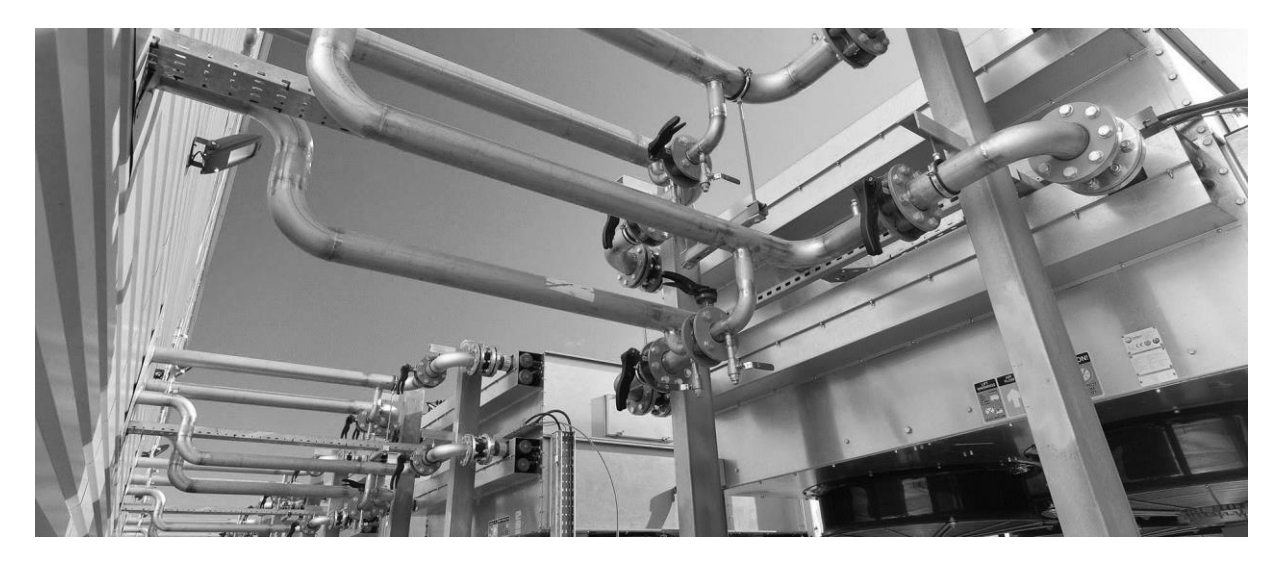

Рис. 1. Промышленные трубопроводы

Рассмотрим аналитический способ определения консольного участка трубопровода.

Система уравнений малых колебаний в матричном виде:

$$
M \cdot \ddot{x} + K \cdot x = 0. \tag{1}
$$

Решение будем определять в виде:

$$
x = x_0 \cdot \cos(\omega_{0i} \cdot t) \tag{2}
$$

Подстановка этого решения в систему уравнений:

$$
K - \omega_{0i}^2 \cdot M = 0, \qquad (3)
$$

где  $\omega_{0i} = 2 \cdot \pi \cdot f_i$  – i-а круговая частота собственных колебаний;

[K] – матрица жесткости;

[M] – матрица масс системы.

Электронный архив УГЛТУ

Матрица жесткости для консольного участка трубопровода представлена ниже:

$$
K := \begin{bmatrix} 12 \cdot E \cdot \frac{J}{1^3} & 6 \cdot E \cdot \frac{J}{1^2} & -12 \cdot E \cdot \frac{J}{1^3} & 6 \cdot E \cdot \frac{J}{1^2} \\ 6 \cdot E \cdot \frac{J}{1^2} & 4 \cdot E \cdot \frac{J}{1} & -\left(6 \cdot E \cdot \frac{J}{1^2}\right) & 2 \cdot E \cdot \frac{J}{1} \\ -12 \cdot E \cdot \frac{J}{1^3} & -\left(6 \cdot E \cdot \frac{J}{1^2}\right) & 12 \cdot E \cdot \frac{J}{1^3} & -\left(6 \cdot E \cdot \frac{J}{1^2}\right) \\ 6 \cdot E \cdot \frac{J}{1^2} & 2 \cdot E \cdot \frac{J}{1} & -\left(6 \cdot E \cdot \frac{J}{1^2}\right) & 4 \cdot E \cdot \frac{J}{1} \end{bmatrix}
$$

Матрица масс для стального трубопровода диаметром 219 мм и стенкой 8 мм:

$$
M = \begin{pmatrix} 83.2 & 0 & 0 & 0 \\ 0 & 83.2 & 0 & 0 \\ 0 & 0 & 83.2 & 0 \\ 0 & 0 & 0 & 83.2 \end{pmatrix}
$$

Рассчитав первую собственную частоту получим, что  $f_1 = 52, 4\Gamma u$ .

Для подтверждения этого рассчитаем собственные частоты по методике СА 03-003-07 «Расчет на прочность и вибрацию стальных технологических трубопроводов».

Первая собственная частота вычисляется по формуле

$$
f_1 = \frac{1}{2 \cdot \pi} \cdot \frac{K_1^2}{L^2} \cdot \sqrt{\frac{E \cdot J}{m}} \,,\tag{4}
$$

где  $K_1 = 1,88 -$ корень частотного уравнения;

 $L = 2m - \mu$ лина трубопровода;

 $J = 0,00003$   $M^4$  – момент инерции поперечного сечения трубы;

 $E = 2 \cdot 10^{11} \Pi a -$ модуль упругости материала;

 $m = 41, 6$  кг/ $M -$ погонная масса трубопровода.

Рассчитав первую собственную частоту по вышеприведенной методике, получим  $f_1 = 53, 4\Gamma u$ .

Эта же задача рассчитана в программе инженерных расчетов, основанной на методе конечных элементов. Результаты расчета приведены на рис. 2. Расчетная первая собственная частота  $f_1 = 51, 6\Gamma\mu$ .

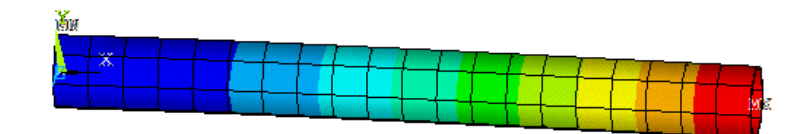

Рис. 2. Картина перемещений при первой собственной частоте  $f_1 = 51,6\,\text{T}_4$ 

Результаты расчета первой собственной частоты представлены в таблице ниже.

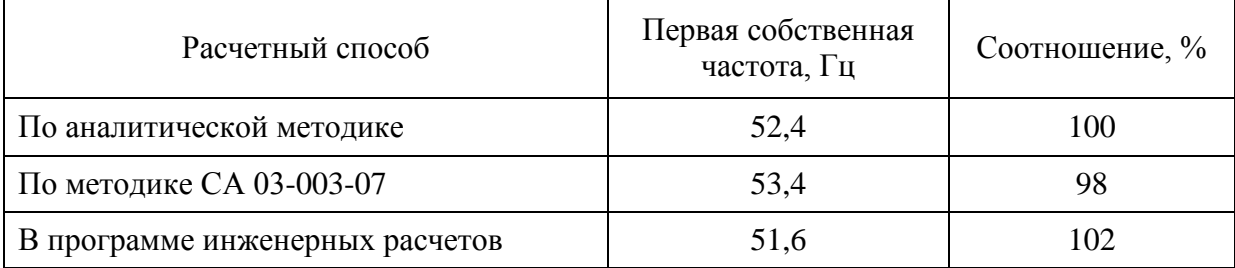

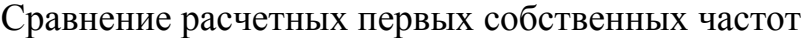